# **Informationsblatt Freistellungsjahr**

Ein Freistellungsjahr kann gem. der **Verwaltungsvorschrift zur Teilzeitbeschäftigung in Form eines Freistellungsjahres (VwV-Freistellungsjahr)** des MWK in Anspruch genommen werden.

Die wichtigsten Regelungen sind:

## **1. Berechtigter Personenkreis**

Die Möglichkeit ein Freistellungsjahr zu beantragen gilt für alle **Beschäftigten** der Universität, die **unbefristet** angestellt sind. Sie gilt auch für alle **Beamtinnen und Beamten** der Universität, die **auf Lebenszeit** ernannt sind. Zusätzlich muss eine **ununterbrochene Mindestbeschäftigungszeit von fünf Jahren** in einer Landes- oder Kommunalverwaltung vorliegen. Ausbildungsverhältnisse oder Beamtenverhältnisse auf Widerruf zählen nicht zu diesem Zeitraum.

# **2. Voll- und Teilzeit, anrechenbare Zeiten auf die Mindestbeschäftigungszeit**

Ob jemand in Voll- oder Teilzeit arbeitet oder gearbeitet hat spielt keine Rolle. Elternzeiten, Zeiten der Beurlaubung zur Kinderbetreuung oder Pflege und Pflegezeiten werden auf die Mindestbeschäftigungszeit angerechnet. Zeiten einer Teilzeitbeschäftigung stehen einer Vollzeitbeschäftigung bei der Anrechnung auf die Mindestbeschäftigungszeit gleich. **Der Umfang der Teilzeitbeschäftigung muss im Zeitraum der Anspar- und Freistellungsphase im Durchschnitt mindestens 50% betragen.**

## **3. Häufigkeit**

Das Freistellungsjahr kann während der gesamten Dienst- und Arbeitszeit nur **einmal** in Anspruch genommen werden. Ein zweites Freistellungsjahr ist nur möglich, wenn der Beginn des Ruhestands unmittelbar an den Freistellungszeitraum anschließt.

# **4. System der Freistellung**

Das Freistellungsjahr ist eine besondere, zeitlich befristete Form der Teilzeitbeschäftigung die es ermöglicht, am Ende des Bewilligungszeitraums in vollem Umfang von der Arbeitszeit unter Weiterzahlung der anteiligen Bezüge freigestellt zu werden. Hierzu wird im ersten Abschnitt (Ansparphase) ein Zeitguthaben erarbeitet, das im zweiten Abschnitt (Freistellungsphase) ausgeglichen wird. Im gesamten Bewilligungszeitraum werden die Bezüge entsprechend dem gleichbleibenden Umfang der bewilligten Teilzeit ausgezahlt.

## **5. Keine Anrechnungsmöglichkeit anderweitig erbrachter Mehrstunden**

Es ist ausschließlich wie unter 4. beschrieben möglich, ein Zeitguthaben anzusparen. Die Einbringung anderweitig erbrachter Mehrstunden, von Urlaub, von Zeitguthaben aus Schichtarbeit oder sonstigen besonderen Arbeitszeiten ist nicht zulässig.

## **6. Dauer der Freistellung**

Die Dauer der Freistellungsphase umfasst einen zusammenhängenden Zeitraum von einem Jahr. Die Freistellung kann nur in besonders gelagerten Einzelfällen weniger als ein Jahr, jedoch mindestens 6 Monate, betragen. Hauptberuflich tätigem wissenschaftlichem Personal kann wahlweise eine Freistellung von sechs Monaten oder einem Jahr gewährt werden. Dabei gilt auch die Beantragung einer Freistellungsphase von 6 Monaten als Freistellungsjahr. Es ist somit **nicht** möglich, das Freistellungsjahr in zwei Phasen z.B. von jeweils 6 Monaten aufzuteilen.

## **7. Beispiele**

# **1 Jahr Freistellung**

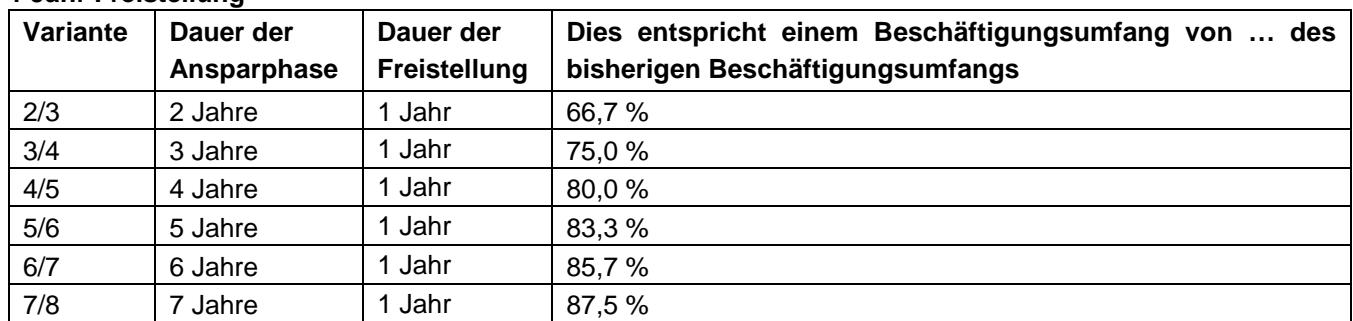

P 510a (01/2019) ● Informationsblatt Freistellungsjahr ● 23.01.2019 ● Version 2019-1 ● Personalabteilung ● [\(Aktuelle Onlineversion\)](http://www.zuv.uni-freiburg.de/formulare/P510a.pdf) 

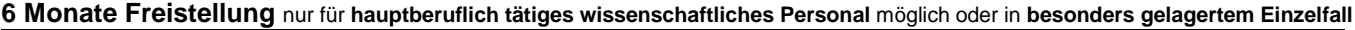

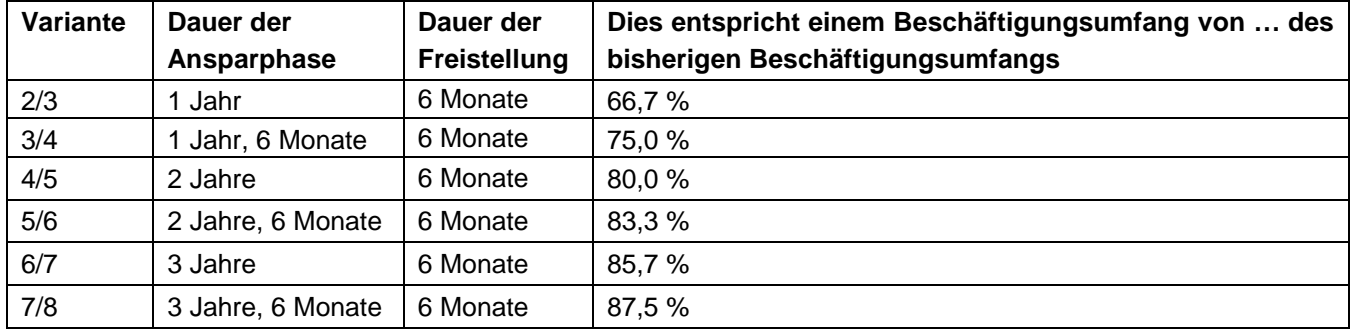

#### **8. Antrag, Genehmigung, vertragliche Regelung**

Der Antrag auf ein Freistellungsjahr erfolgt mit dem Antrag **P 510** und mit Zustimmung der Vorgesetzen bzw. der Fakultät an das Personaldezernat. Die Genehmigung erfolgt durch den Rektor, soweit dienstliche Belange nicht entgegenstehen. Diese dienstlichen Belange können insbesondere dann vorliegen, wenn die beantragte Bewilligungsdauer und / oder beantragte Verringerung oder Verteilung der Arbeitszeit die Organisation oder den Arbeitsablauf wesentlich beeinträchtigen oder unverhältnismäßige Kosten verursachen.

Der Antrag muss **spätestens 3 Monate vor Beginn der Ansparphase** gestellt werden. Die Beteiligung der Interessenvertretungen erfolgt gemäß deren gesetzlichen Vorschriften bzw. für den Fall einer geplanten Ablehnung eines Antrags.

Nach Genehmigung erfolgt die individuelle Regelung des Freistellungsjahres in Form eines Änderungsvertrags zum bestehenden Arbeitsvertrag.

#### **9. Beihilfe**

Der Beihilfeanspruch bleibt in vollem Umfang bestehen.

#### **10. Empfehlung**

Es wird dringend empfohlen, sich bei den zuständigen Sozialversicherungsträgern sowie der Versorgungsanstalt des Bundes und der Länder, rechtzeitig vor Abschluss des Änderungsvertrags über die möglichen sozialversicherungsrechtlichen und zusatzversorgungsrechtlichen Auswirkungen zu informieren.

Zur Vorabinformation über mögliche tarifrechtliche, sozialversicherungsrechtliche und zusatzversorgungsrechtliche Auswirkungen wird ergänzend auf die Ausführungen zu den Rechtsfolgen einer Teilzeitbeschäftigung im Informationsblatt des Ministeriums für Finanzen und Wirtschaft "Beurlaubung und Teilzeitbeschäftigung aus familiären Gründen im Arbeitnehmerbereich des Landes" verwiesen (vgl. **P 826**).

Bezüglich Ihrer Krankenversicherung wenden Sie sich bitte an Ihre Krankenkasse, da diese Ihnen eine genauere Auskunft geben kann.

#### **11. Weitere Regelungen**

Der Freistellungszeitraum soll unmittelbar in Anschluss an die Ansparphase genommen werden. Auf Antrag kann der Beginn des Freistellungszeitraums auf einen späteren Zeitpunkt verschoben werden, soweit dienstliche Belange nicht beeinträchtigt sind. Dieser Antrag muss **mindestens 8 Monate vor Beginn der Freistellungsphase** gestellt werden.

Bei Beschäftigten und Beamtinnen und Beamten mit Lehrverpflichtung darf der Freistellungszeitraum nicht innerhalb der Vorlesungszeit beginnen.

## **12. Auskünfte und besondere Fallkonstellationen**

Für nähere Informationen stehen Ihnen die Sachbearbeiterinnen und Sachbearbeiter im Personaldezernat gerne zur Verfügung. Bitte wenden Sie sich auch mit allen Fragen, die besondere Fallkonstellationen betreffen, an das Personaldezernat.